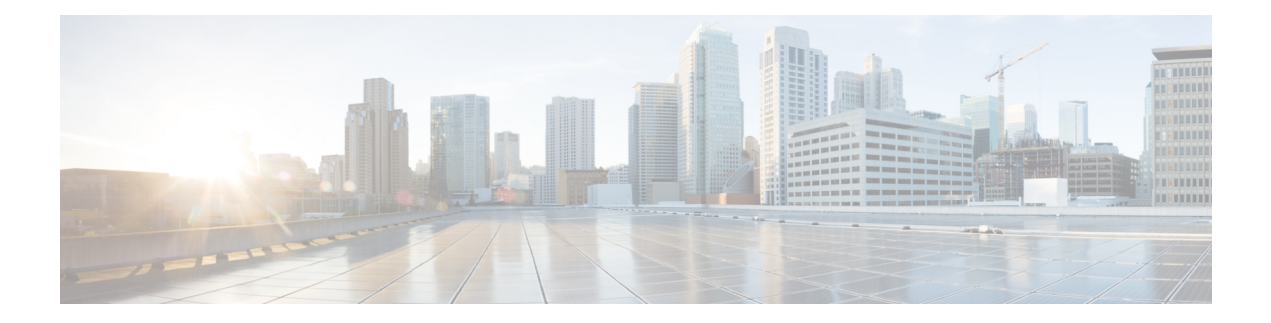

## **EMC XtremIO Tasks**

This chapter contains the following sections:

- Add [XtremIO](#page-2-0) Initiator, on page 3
- Add XtremIO Volume to [Consistency](#page-3-0) Group, on page 4
- Associate XtremIO LUN as [Datastore,](#page-4-0) on page 5
- Attach [XtremIO](#page-6-0) Tag, on page 7
- Create XtremIO [Consistency](#page-7-0) Group, on page 8
- Create [XtremIO](#page-8-0) Initiator Group, on page 9
- Create XtremIO [Scheduler,](#page-9-0) on page 10
- Create XtremIO [Snapshot](#page-11-0) Set, on page 12
- Create [XtremIO](#page-12-0) Tag, on page 13
- Create [XtremIO](#page-13-0) Volume, on page 14
- Create [XtremIO](#page-15-0) iSCSI Portal, on page 16
- Create [XtremIO](#page-16-0) iSCSI Route, on page 17
- Delete XtremIO [Consistency](#page-17-0) Group, on page 18
- Delete [XtremIO](#page-18-0) Initiator, on page 19
- Delete [XtremIO](#page-19-0) Initiator Group, on page 20
- Delete XtremIO [Scheduler,](#page-20-0) on page 21
- Delete XtremIO [Snapshot,](#page-21-0) on page 22
- Delete XtremIO [Snapshot](#page-22-0) Set, on page 23
- Delete [XtremIO](#page-23-0) Tag, on page 24
- Delete [XtremIO](#page-24-0) Volume, on page 25
- Delete [XtremIO](#page-25-0) iSCSI Portal, on page 26
- Delete [XtremIO](#page-26-0) iSCSI Route, on page 27
- Detach [XtremIO](#page-27-0) Tag, on page 28
- Disable XtremIO Snapshot [Scheduler,](#page-28-0) on page 29
- Enable XtremIO Snapshot [Scheduler,](#page-29-0) on page 30
- Map [XtremIO](#page-30-0) Volume, on page 31
- Modify [XtremIO](#page-31-0) Initiator, on page 32
- Modify XtremIO [Scheduler,](#page-32-0) on page 33
- Modify [XtremIO](#page-33-0) Volume, on page 34
- Remove XtremIO Volume from [Consistency](#page-34-0) Group, on page 35
- Rename XtremIO [Consistency](#page-35-0) Group, on page 36
- Rename [XtremIO](#page-36-0) Initiator Group, on page 37

 $\mathbf I$ 

- Rename [XtremIO](#page-37-0) Tag, on page 38
- UnMap [XtremIO](#page-38-0) Volume, on page 39

## <span id="page-2-0"></span>**Add XtremIO Initiator**

#### **Summary**

Adds an XtremIO Initiator.

## **Description**

Use this task to add an initiator into XMS.

## **Inputs**

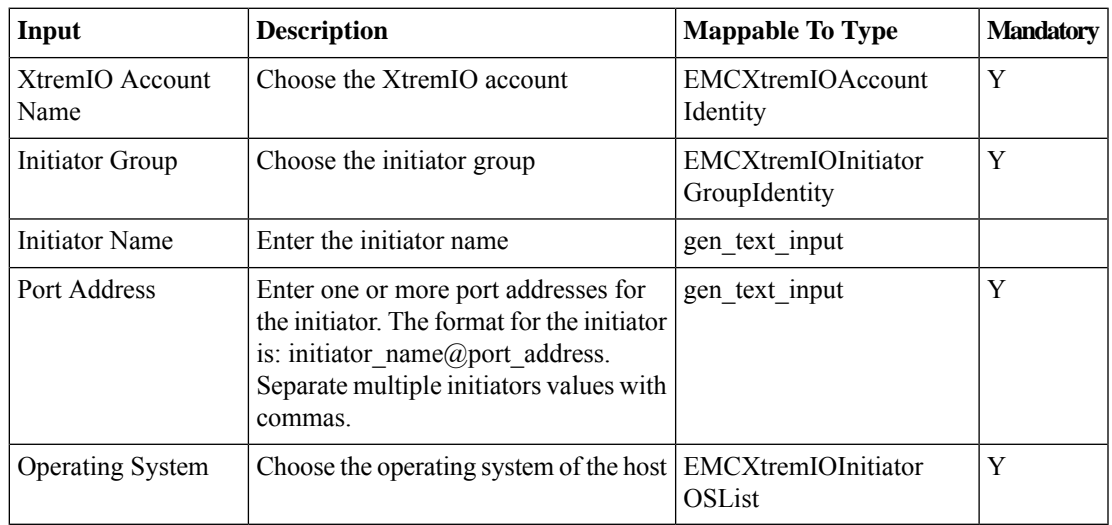

## **Outputs**

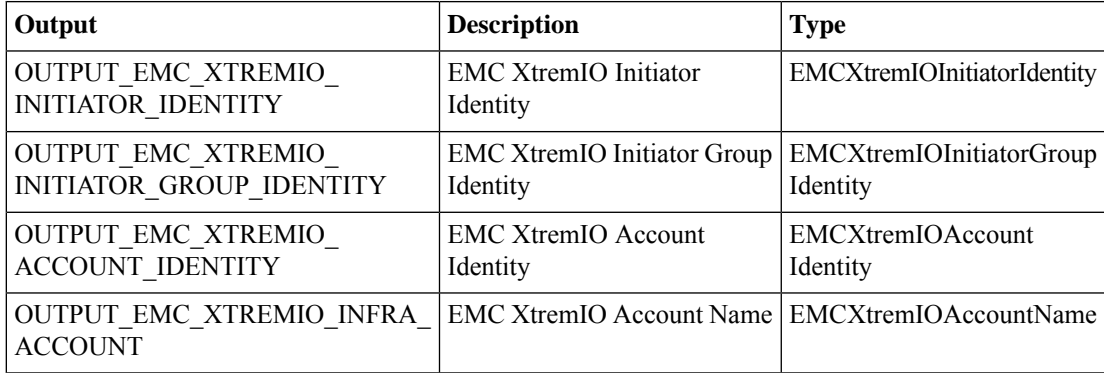

## <span id="page-3-0"></span>**Add XtremIO Volume to Consistency Group**

#### **Summary**

Adds an XtremIO Volume to Consistency Group.

#### **Description**

Use this task to add an XtremIO Volume to a Consistency group in XMS. Consistency Groups (CGs) are used to create a consistent image of a set of volumes, usually used by a single application such as database. With XtremIO CGs, you can create a snapshot of all the volumes in a group using a single command. This ensures that all volumes are created at the same time. Many operations that are applied on a single volume can also be applied on a CG.

#### **Inputs**

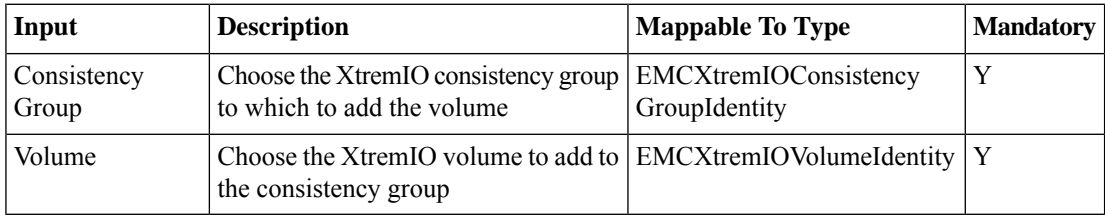

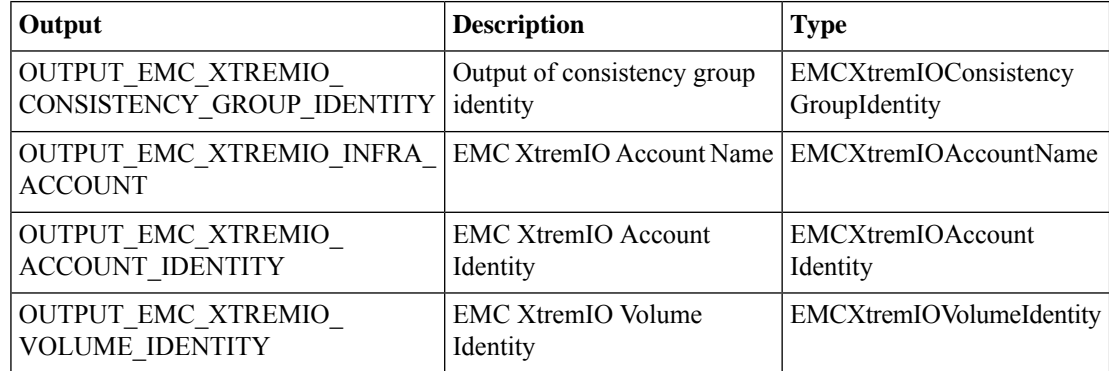

## <span id="page-4-0"></span>**Associate XtremIO LUN as Datastore**

#### **Summary**

Associates an XtremIO LUN as a Datastore.

#### **Description**

This task associates an existing EMCXtremIO LUN as a datastore in XMS.

#### **Inputs**

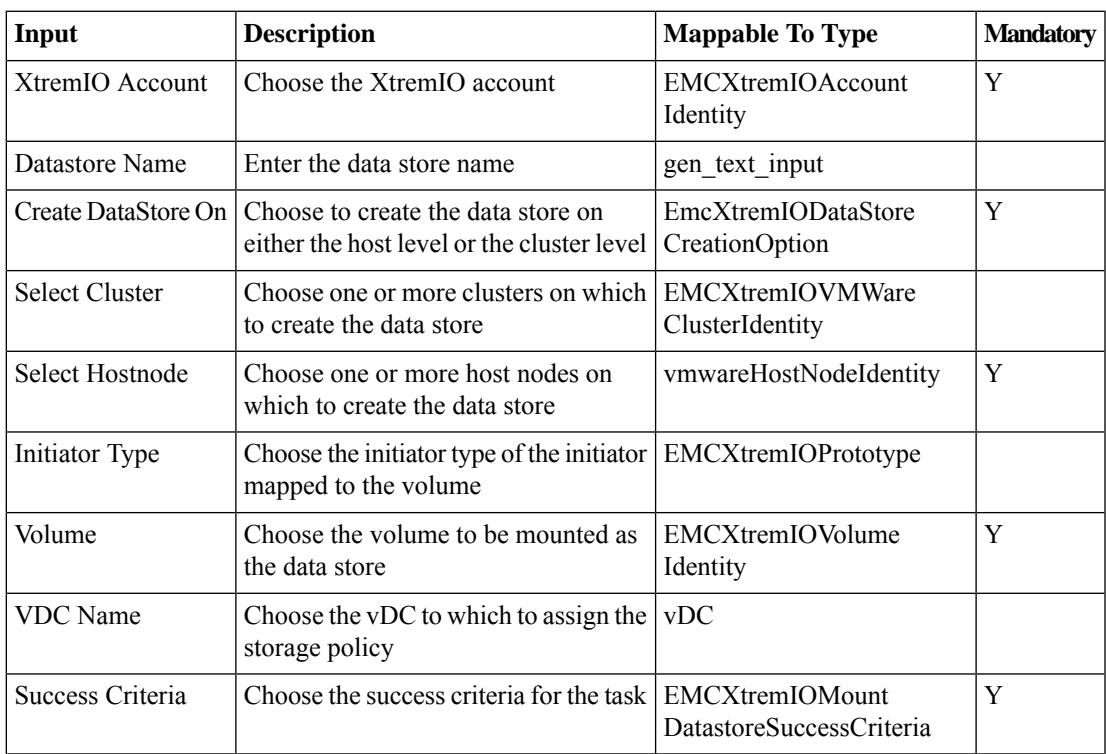

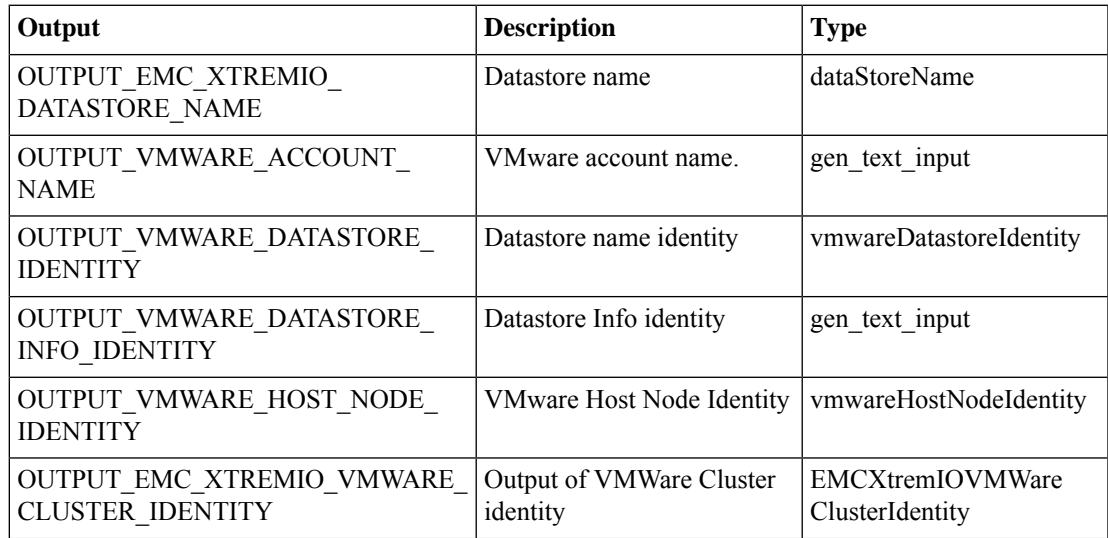

 $\mathbf I$ 

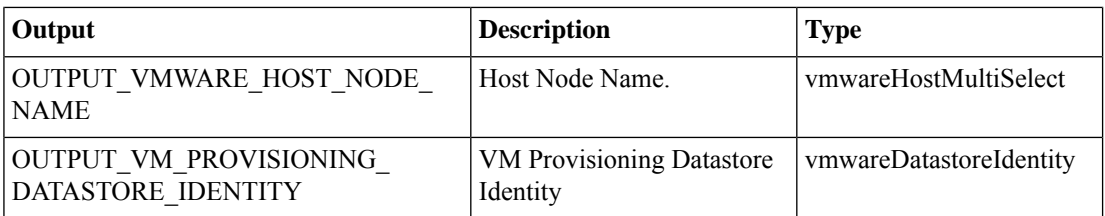

∎

## <span id="page-6-0"></span>**Attach XtremIO Tag**

#### **Summary**

Attaches an XtremIO Tag.

#### **Description**

Use this task to attach a tag to a Volume, Initiator Group, Initiator, Snapshot, or Consistency Group in XMS.

### **Inputs**

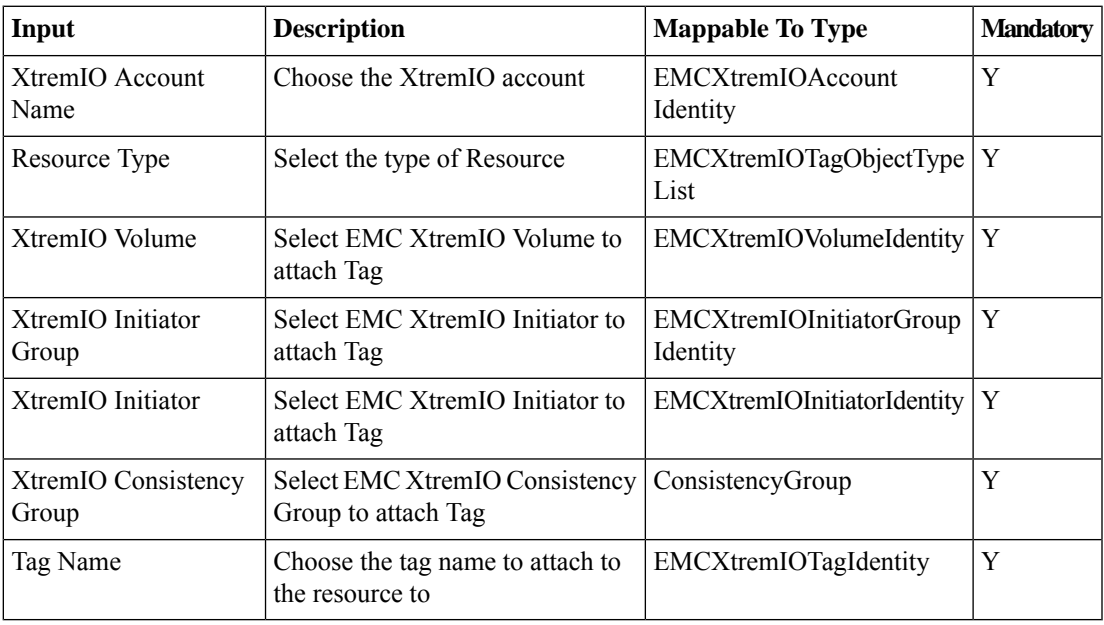

### **Outputs**

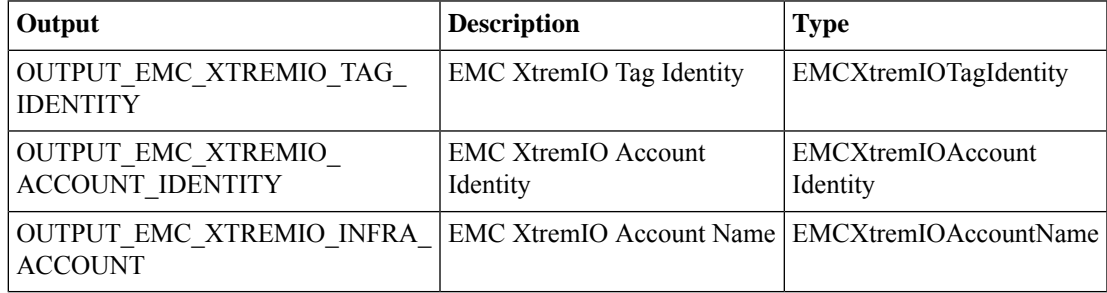

# <span id="page-7-0"></span>**Create XtremIO Consistency Group**

#### **Summary**

Creates an XtremIO Consistency Group.

### **Description**

Use this task to create a Consistency Group and associate it with a list of Volumes in XMS.

## **Inputs**

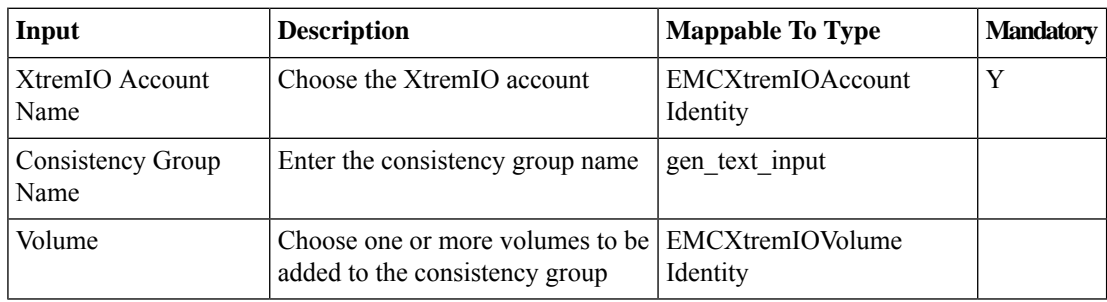

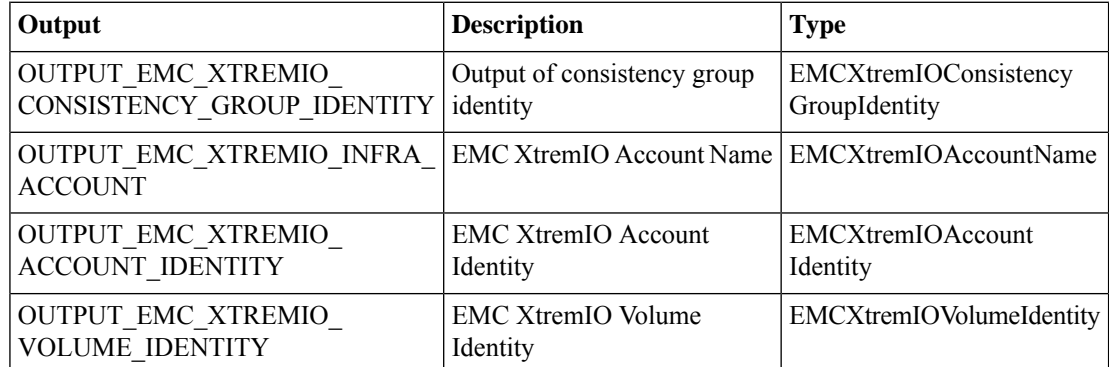

## <span id="page-8-0"></span>**Create XtremIO Initiator Group**

#### **Summary**

Creates an EMC XtremIO Initiator Groups.

#### **Description**

Use this task to add initiator Groups into XMS.

## **Inputs**

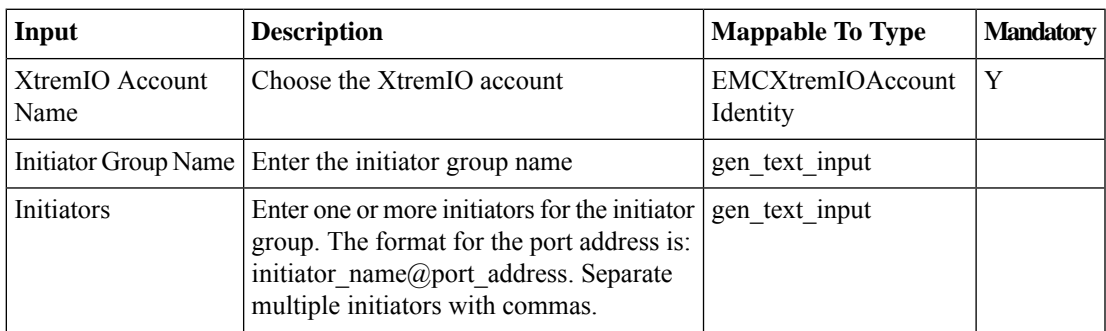

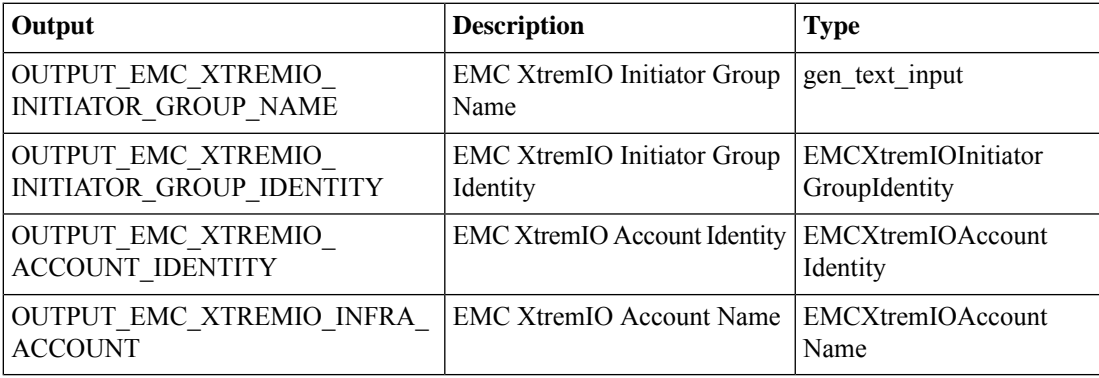

## <span id="page-9-0"></span>**Create XtremIO Scheduler**

#### **Summary**

Creates an XtremIO Scheduler.

### **Description**

Use this task to create a Scheduler on a Volume, Snapshot, or Consistency Group in XMS. **Inputs**

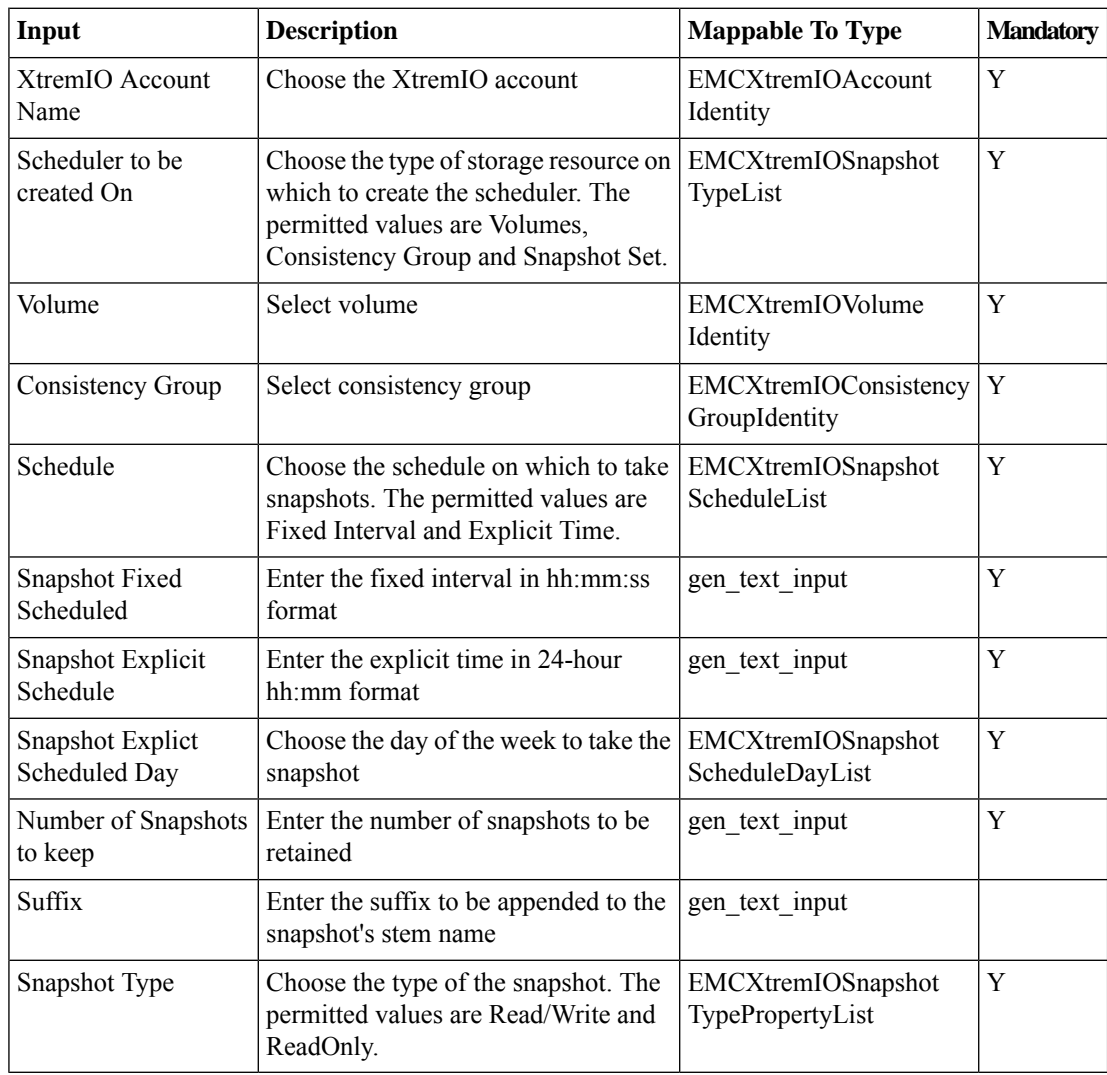

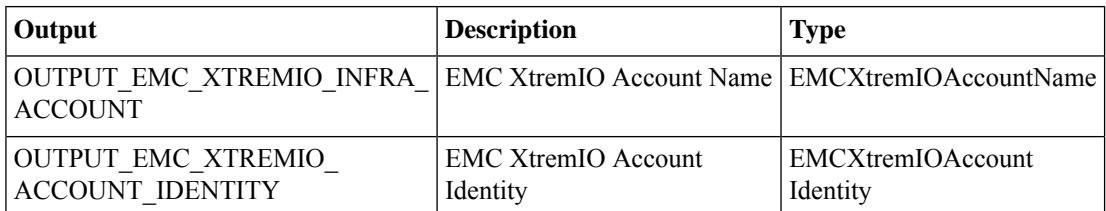

 $\mathbf l$ 

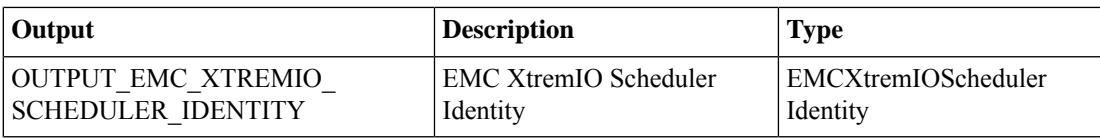

## <span id="page-11-0"></span>**Create XtremIO Snapshot Set**

#### **Summary**

Creates an XtremIO Snapshot Set.

## **Description**

Use this task to create a Snapshot Set on a Volume, Consistency Group, or Snapshot set in XMS. **Inputs**

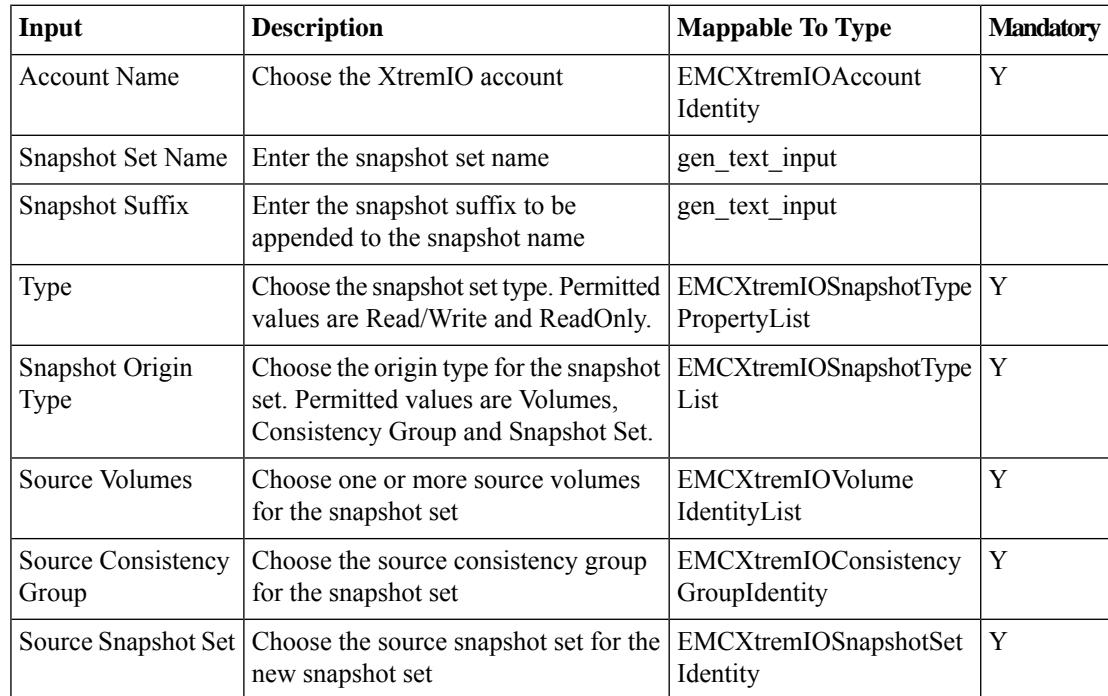

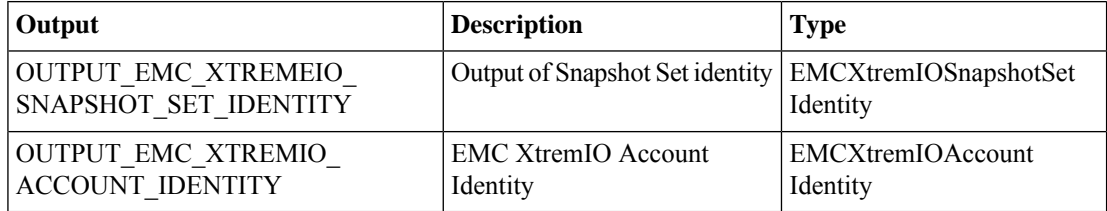

## <span id="page-12-0"></span>**Create XtremIO Tag**

### **Summary**

Create an XtremIO Tag. **Description** Use this task to create a tag in XMS.

## **Inputs**

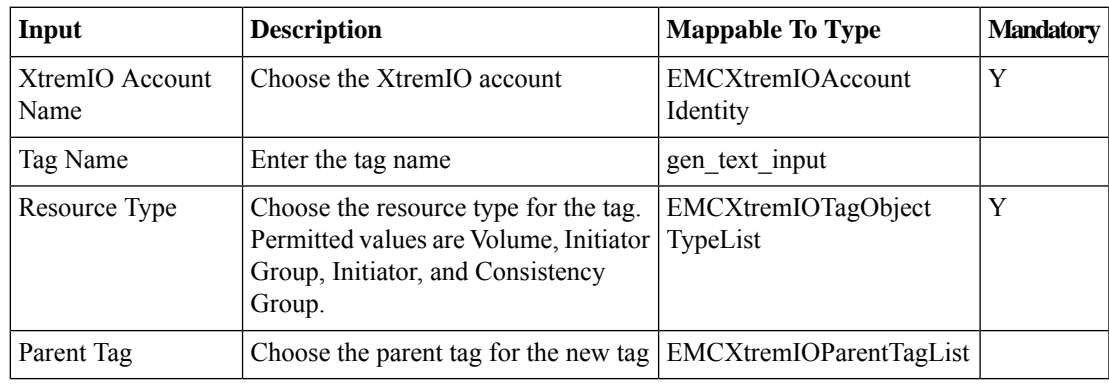

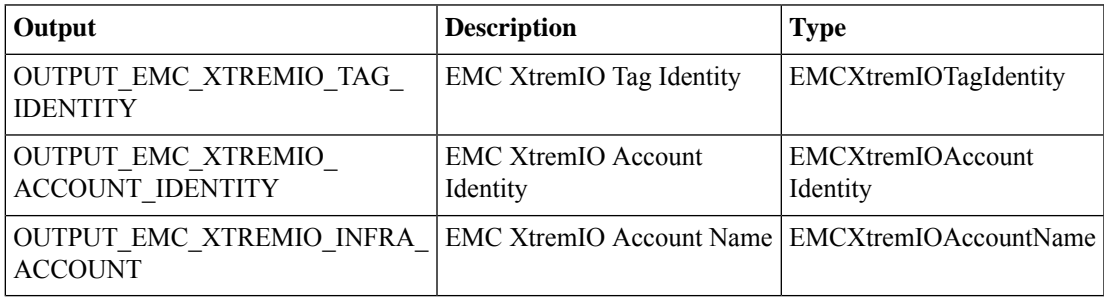

## <span id="page-13-0"></span>**Create XtremIO Volume**

#### **Summary**

Creates an EMC XtremIO Volume.

## **Description**

Use this task to add a volume to XMS.

## **Inputs**

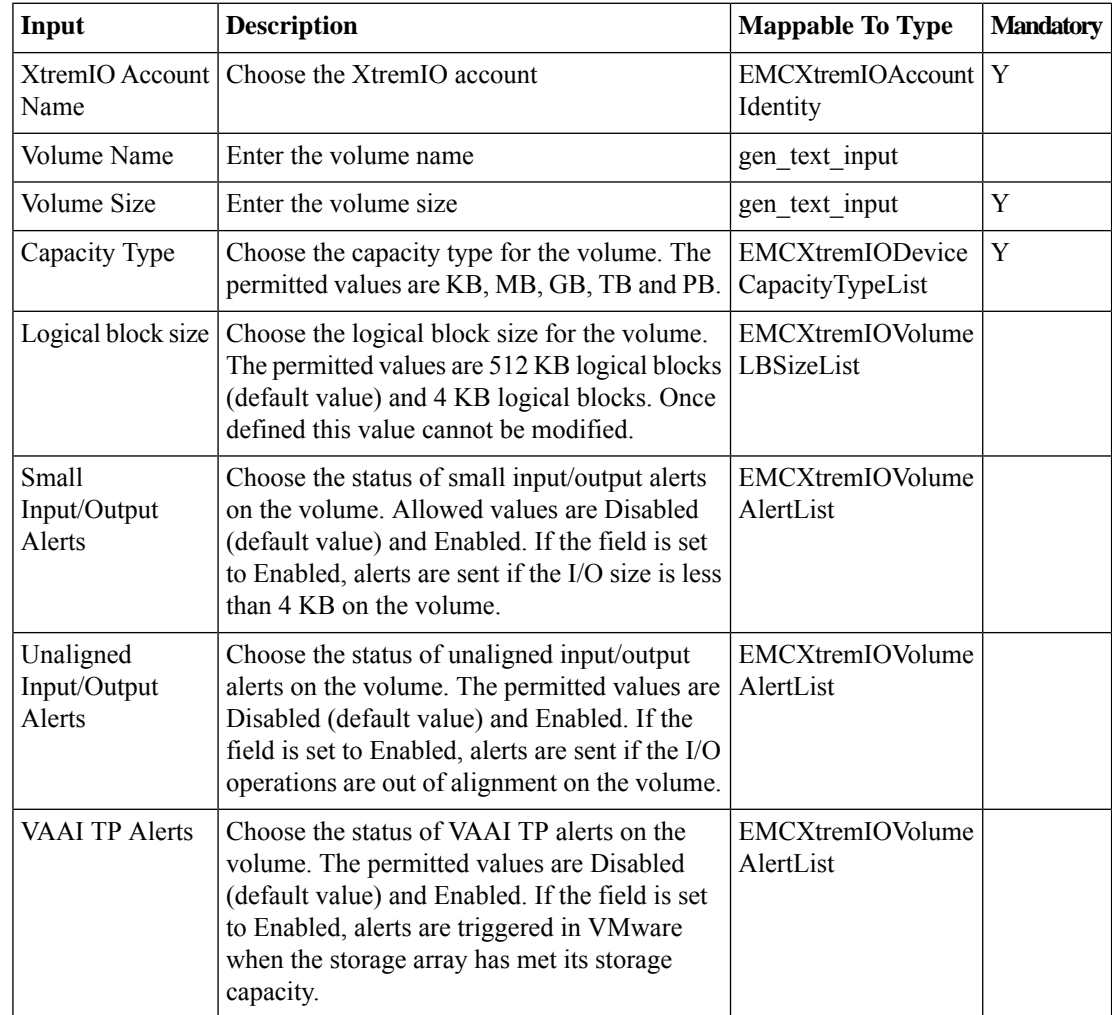

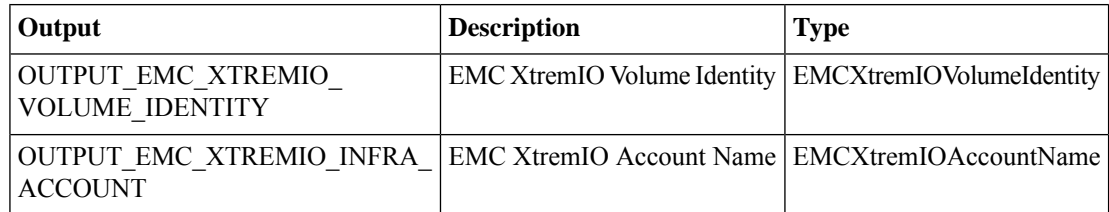

 $\mathbf l$ 

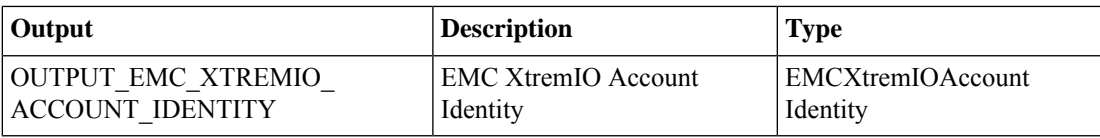

## <span id="page-15-0"></span>**Create XtremIO iSCSI Portal**

#### **Summary**

Creates an EMC XtremIO iSCSI Portal.

## **Description**

Use this task to create an iSCSI portal in XMS.

## **Inputs**

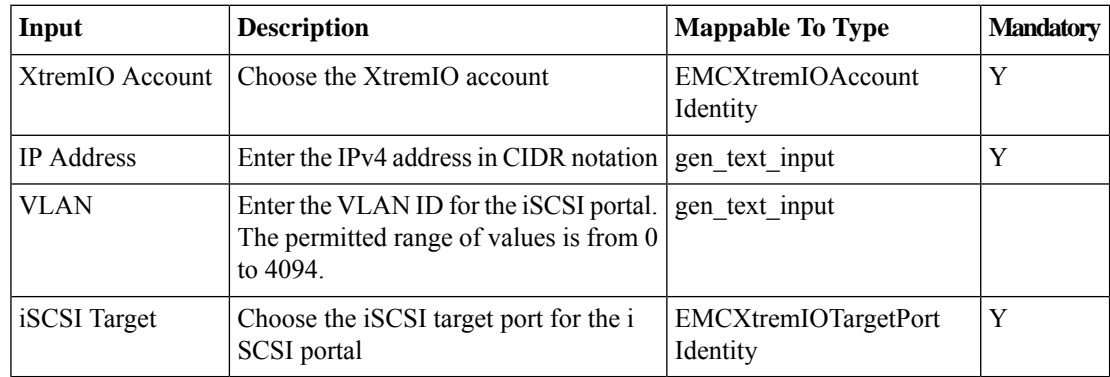

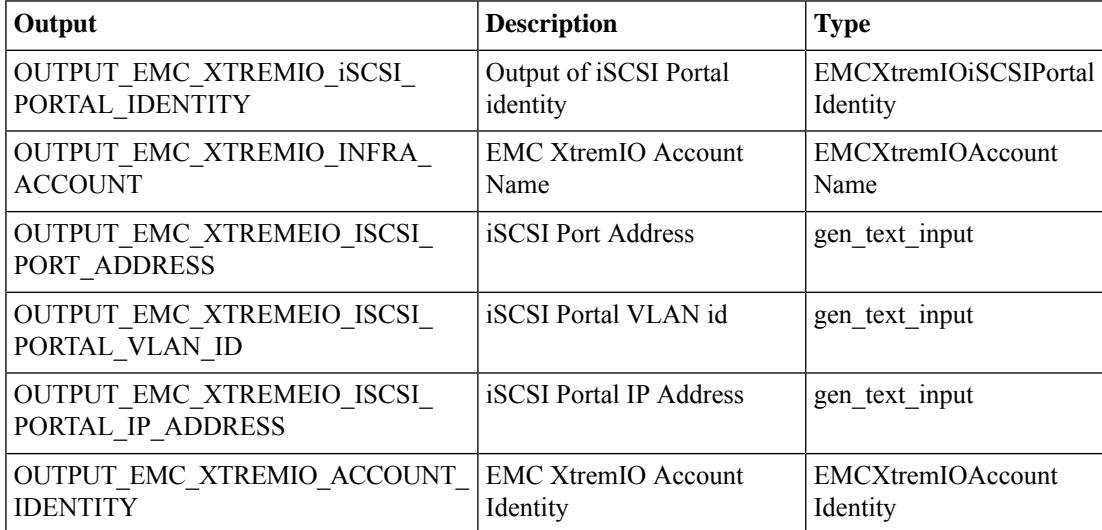

## <span id="page-16-0"></span>**Create XtremIO iSCSI Route**

#### **Summary**

Creates an EMC XtremIO iSCSI Route.

## **Description**

Use this task to create an iSCSI Route in XMS.

### **Inputs**

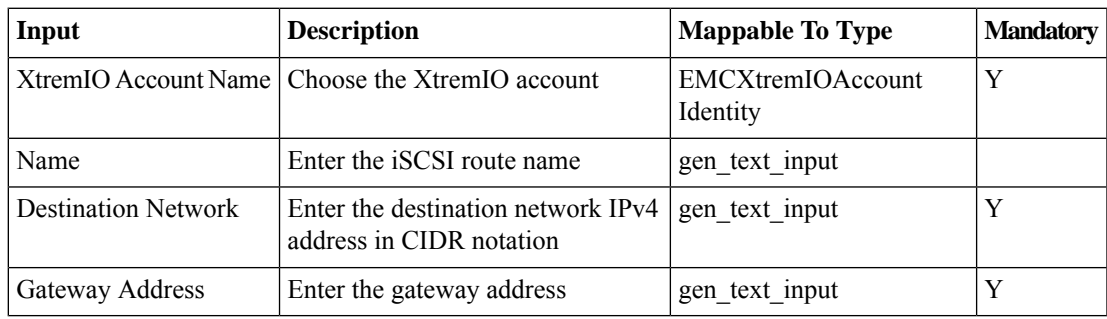

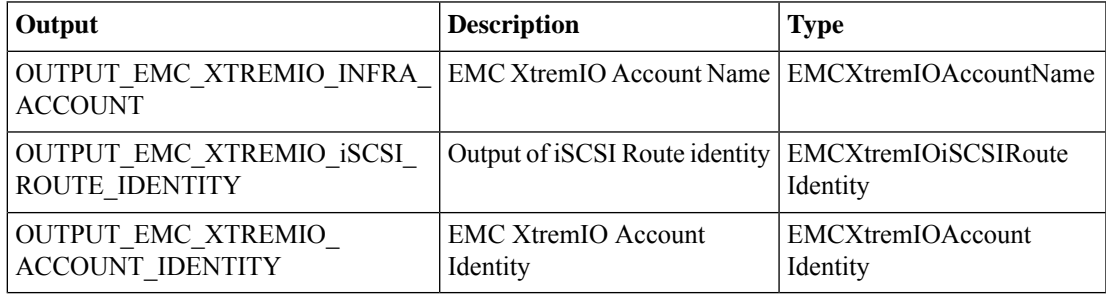

## <span id="page-17-0"></span>**Delete XtremIO Consistency Group**

#### **Summary**

Deletes an XtremIO Consistency Group.

## **Description**

Use this task to delete a Consistency Group from XMS.

## **Inputs**

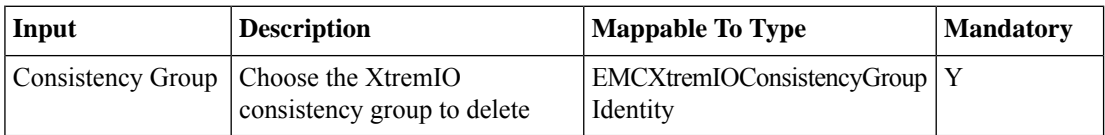

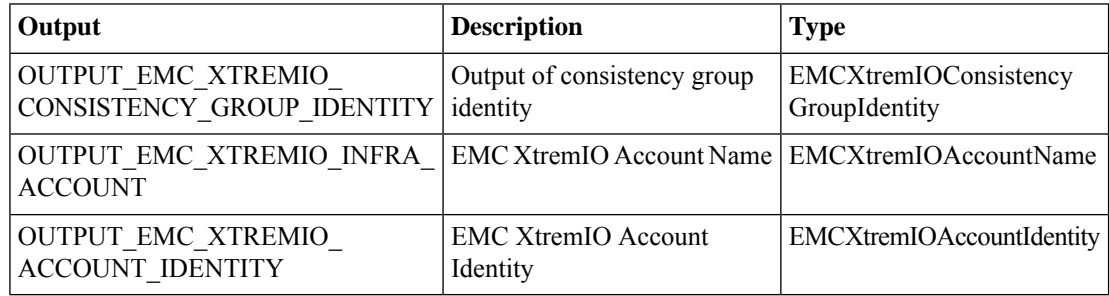

## <span id="page-18-0"></span>**Delete XtremIO Initiator**

#### **Summary**

Deletes an EMC XtremIO Initiator.

### **Description**

Use this task to delete an Initiator from XMS.

### **Inputs**

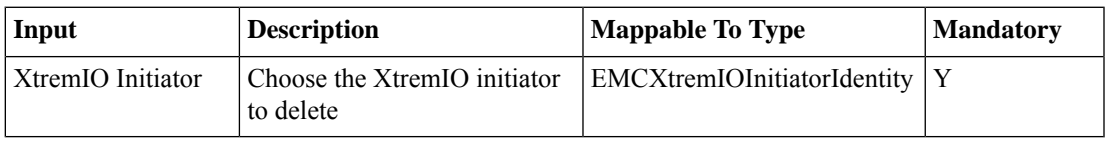

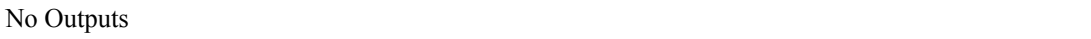

## <span id="page-19-0"></span>**Delete XtremIO Initiator Group**

#### **Summary**

Deletes an EMC XtremIO Initiator Group.

### **Description**

Use this task to deletan Initiator Group from XMS.

## **Inputs**

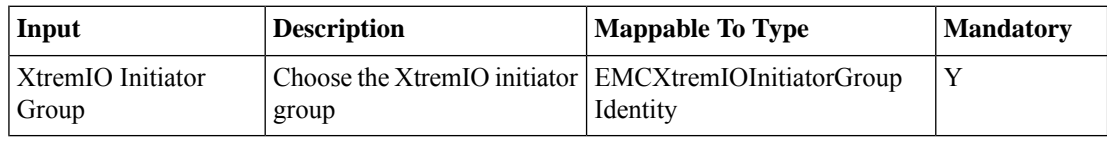

#### **Outputs**

## <span id="page-20-0"></span>**Delete XtremIO Scheduler**

#### **Summary**

Deletes an XtremIO Scheduler.

## **Description**

Use this task to delete Schedulers created on a Volume, Snapshot, or Consistency Group in XMS. **Inputs**

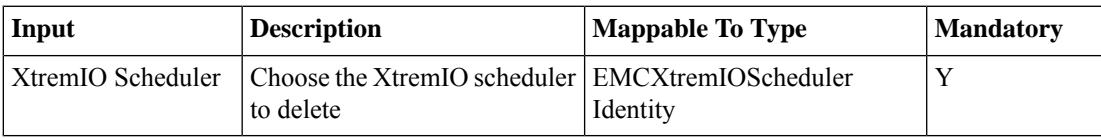

#### **Outputs**

## <span id="page-21-0"></span>**Delete XtremIO Snapshot**

#### **Summary**

Deletes an XtremIO Snapshot.

### **Description**

Use this task to deletea Snapshot from a Snapshot Set created on a Volume, Consistency Group, or Snapshot Set in XMS.

### **Inputs**

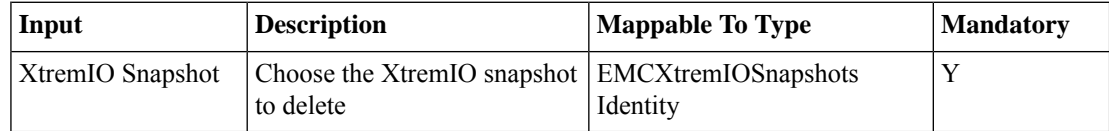

#### **Outputs**

## <span id="page-22-0"></span>**Delete XtremIO Snapshot Set**

#### **Summary**

Deletes an XtremIO Snapshot Set.

### **Description**

Use this task to delete a Snapshot Set created on a Volume, Consistency Group, or Snapshot set. **Inputs**

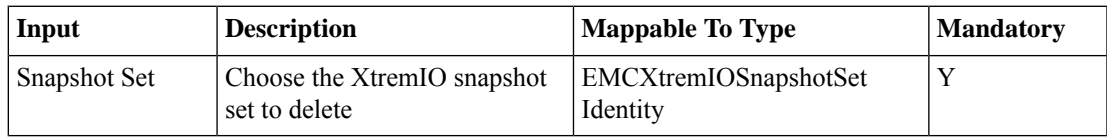

#### **Outputs**

## <span id="page-23-0"></span>**Delete XtremIO Tag**

### **Summary**

Deletes an XtremIO Tag. **Description**

Use this task to delete a tag in XMS.

## **Inputs**

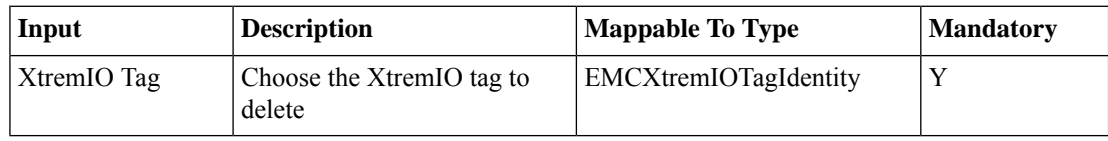

## **Outputs**

## <span id="page-24-0"></span>**Delete XtremIO Volume**

#### **Summary**

Deletes an EMC XtremIO Volume.

### **Description**

Use this task to delete a volume from XMS.

## **Inputs**

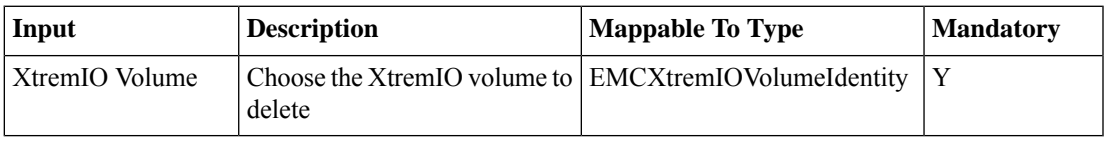

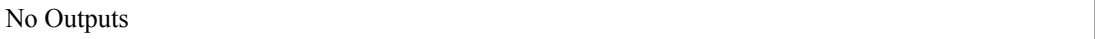

## <span id="page-25-0"></span>**Delete XtremIO iSCSI Portal**

#### **Summary**

Delete EMC XtremIO iSCSI Portal

## **Description**

This task is used to remove iSCSI Portal details in XMS.

## **Inputs**

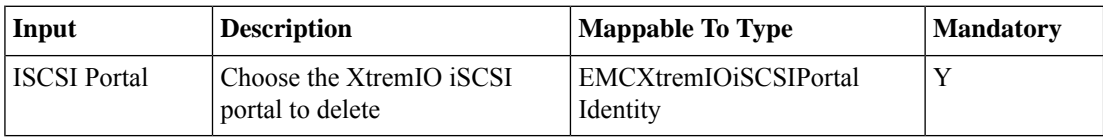

### **Outputs**

## <span id="page-26-0"></span>**Delete XtremIO iSCSI Route**

#### **Summary**

Deletes an EMC XtremIO iSCSI Route.

## **Description**

Use this task to remove an iSCSI Route in XMS.

## **Inputs**

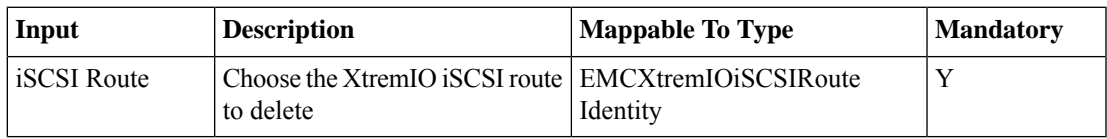

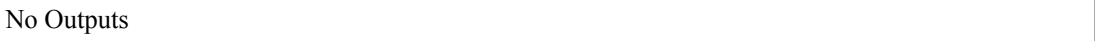

## <span id="page-27-0"></span>**Detach XtremIO Tag**

#### **Summary**

Detaches an XtremIO Tag.

### **Description**

Use this task to detach the tag of a Volume, Initiator Group, Initiator, Snapshot or Consistency Group in XMS.

### **Inputs**

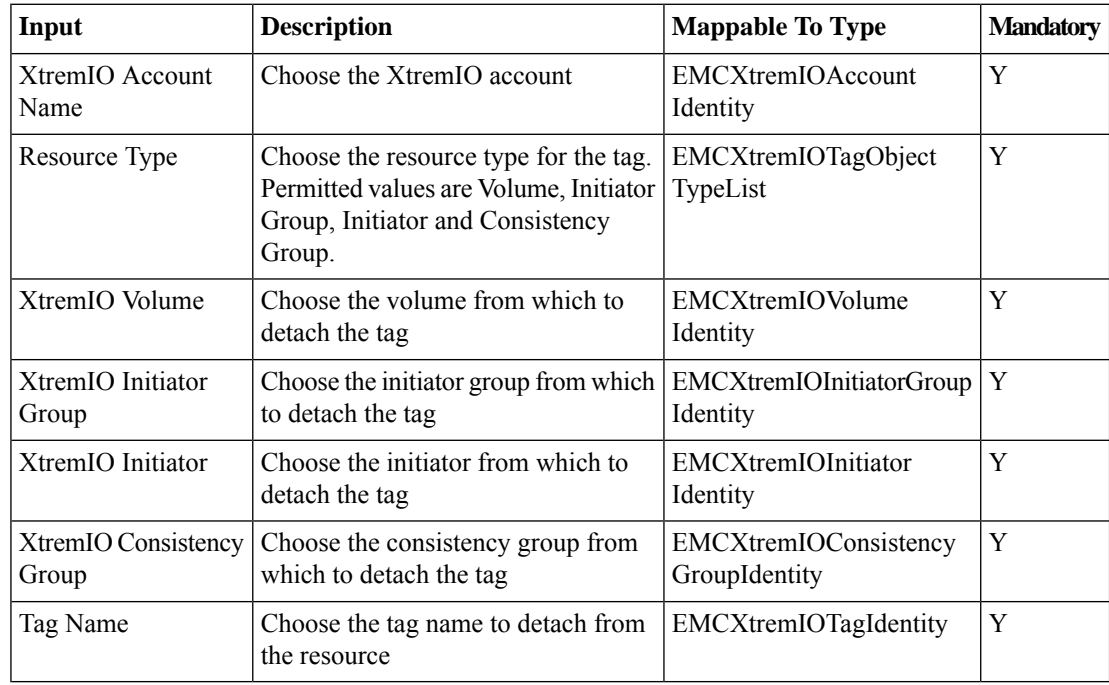

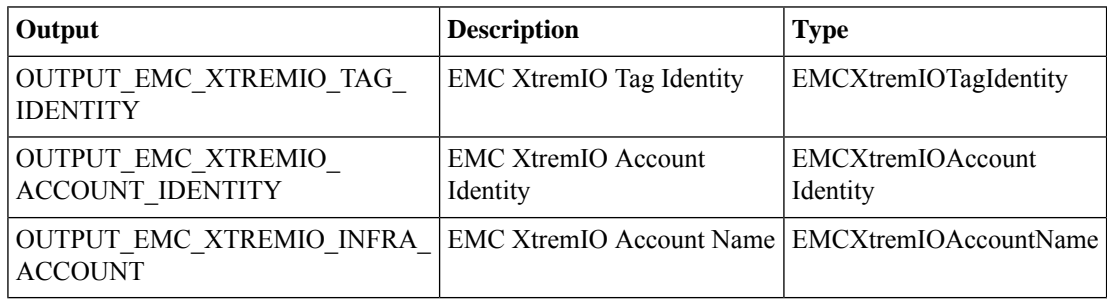

## <span id="page-28-0"></span>**Disable XtremIO Snapshot Scheduler**

#### **Summary**

Disables an XtremIO Snapshot Scheduler.

#### **Description**

Use this task to disable a Scheduler created on a Volume, Snapshot, or Consistency Group in XMS. **Inputs**

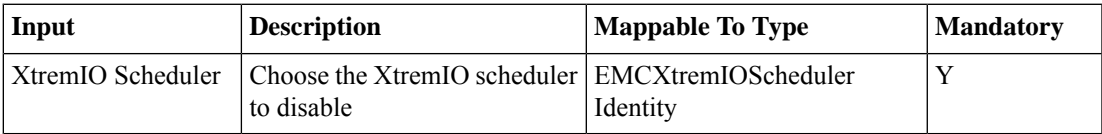

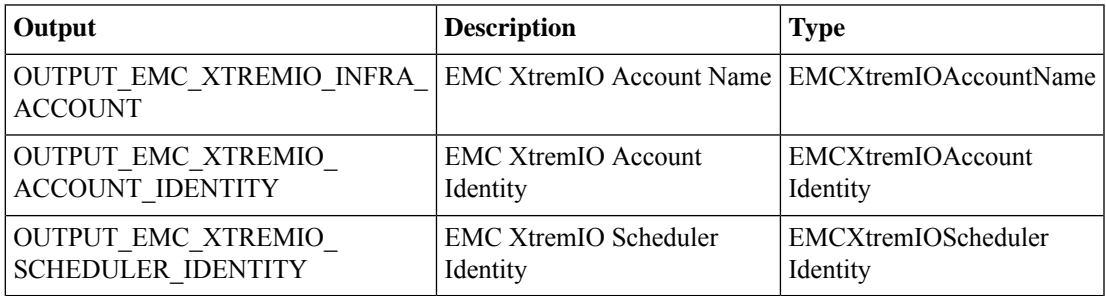

## <span id="page-29-0"></span>**Enable XtremIO Snapshot Scheduler**

#### **Summary**

Enables an EMC XtremIO Scheduler.

## **Description**

Use this task to enable Schedulers created on a Volume, Snapshot, or Consistency Group in XMS. **Inputs**

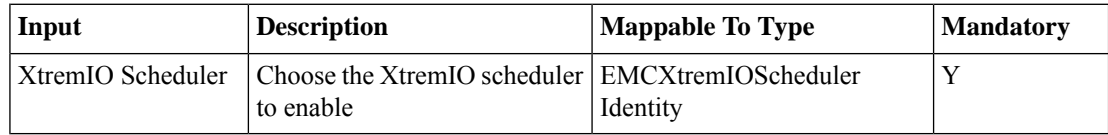

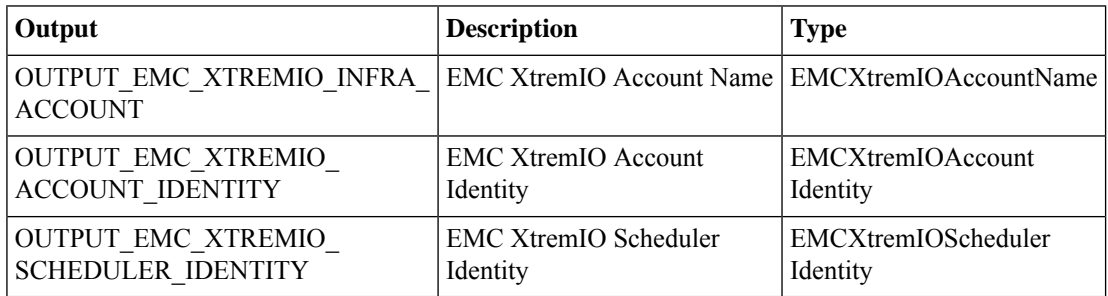

## <span id="page-30-0"></span>**Map XtremIO Volume**

#### **Summary**

Creates an EMC XtremIO LUN Mapping

#### **Description**

Use this task to create a LUN mapping between a Volume and an Initiator Group in XMS. **Inputs**

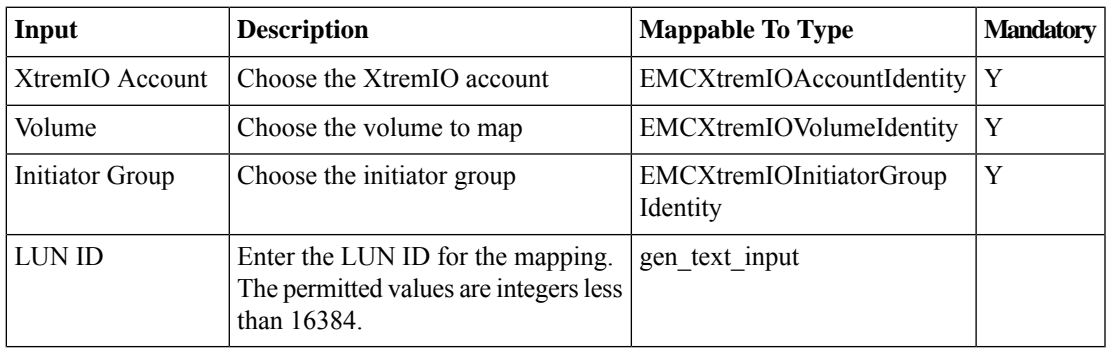

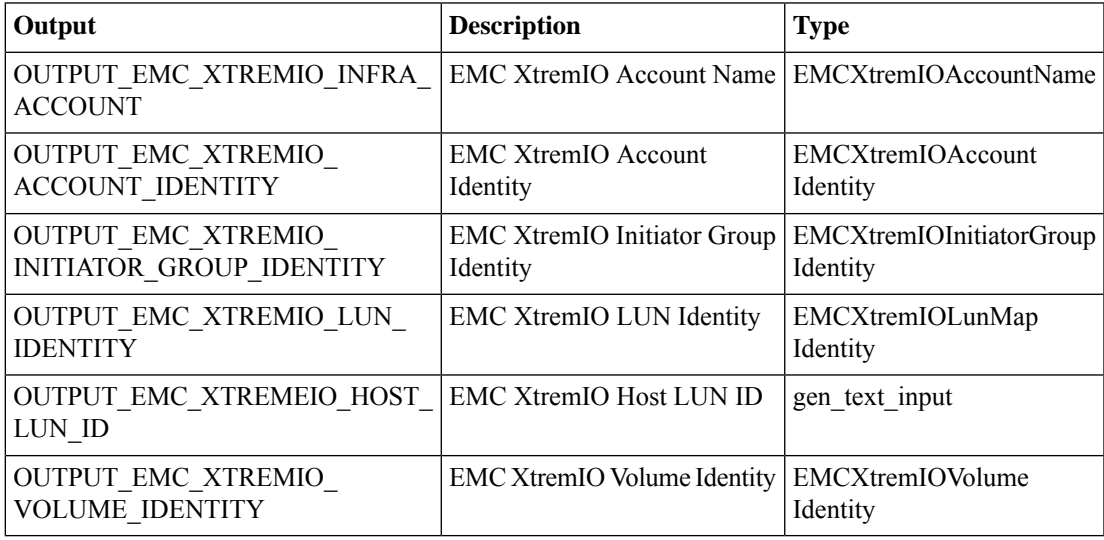

## <span id="page-31-0"></span>**Modify XtremIO Initiator**

#### **Summary**

Modifies an EMC XtremIO Initiator.

### **Description**

Use this task to modify Initiator parameters in XMS.

## **Inputs**

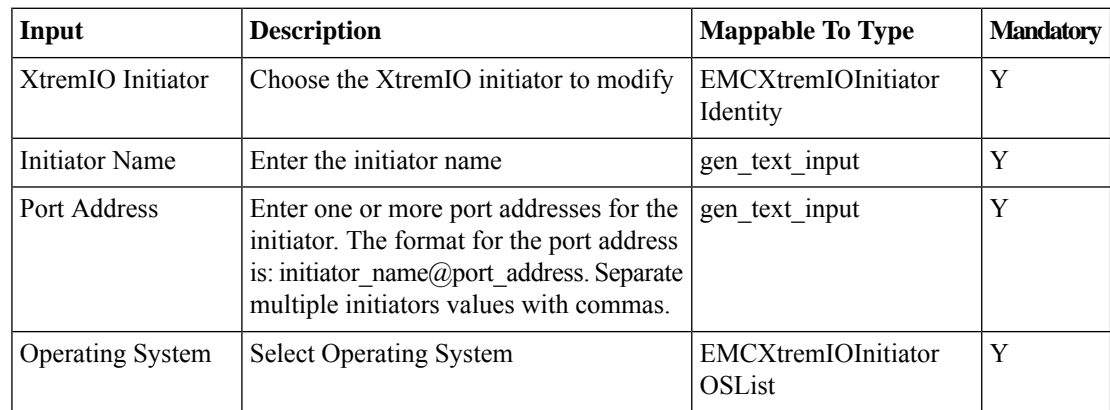

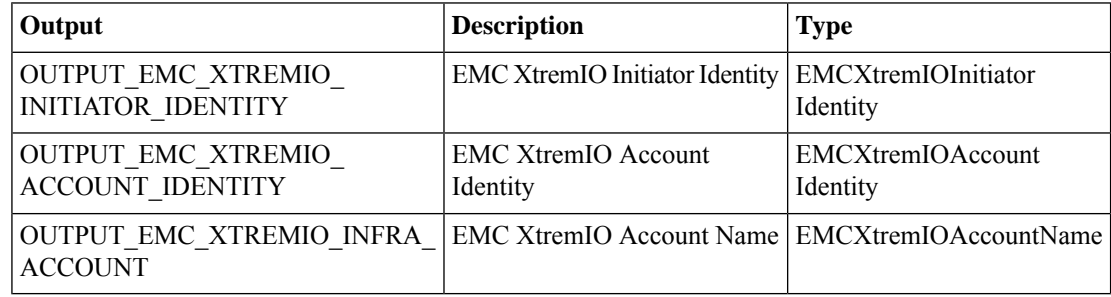

## <span id="page-32-0"></span>**Modify XtremIO Scheduler**

### **Summary**

Modifies an XtremIO Scheduler.

## **Description**

Use this task to modify a Scheduler created on a Volume, Snapshot, or Consistency Group in XMS. **Inputs**

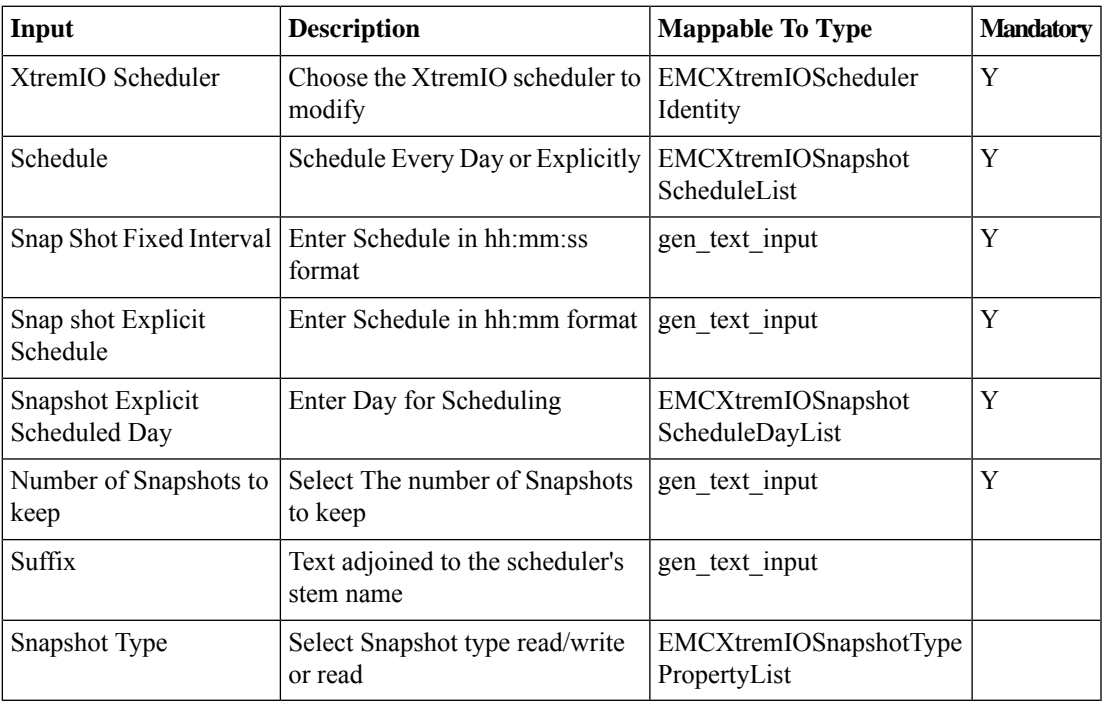

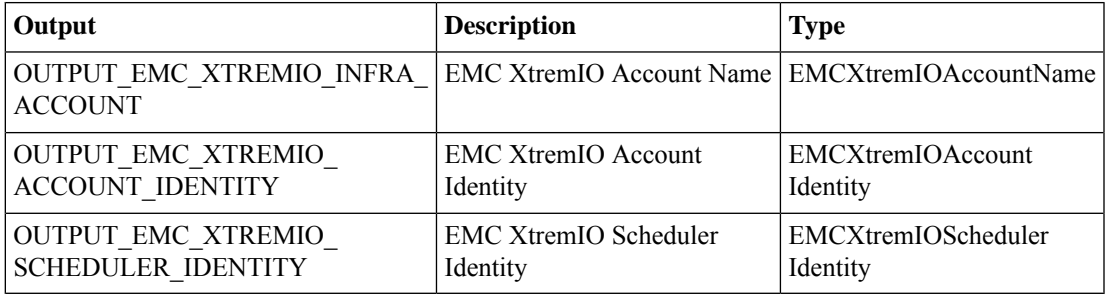

## <span id="page-33-0"></span>**Modify XtremIO Volume**

#### **Summary**

Modifies an EMC XtremIO Volume.

#### **Description**

Use this task to modify volume parameters in XMS.

### **Inputs**

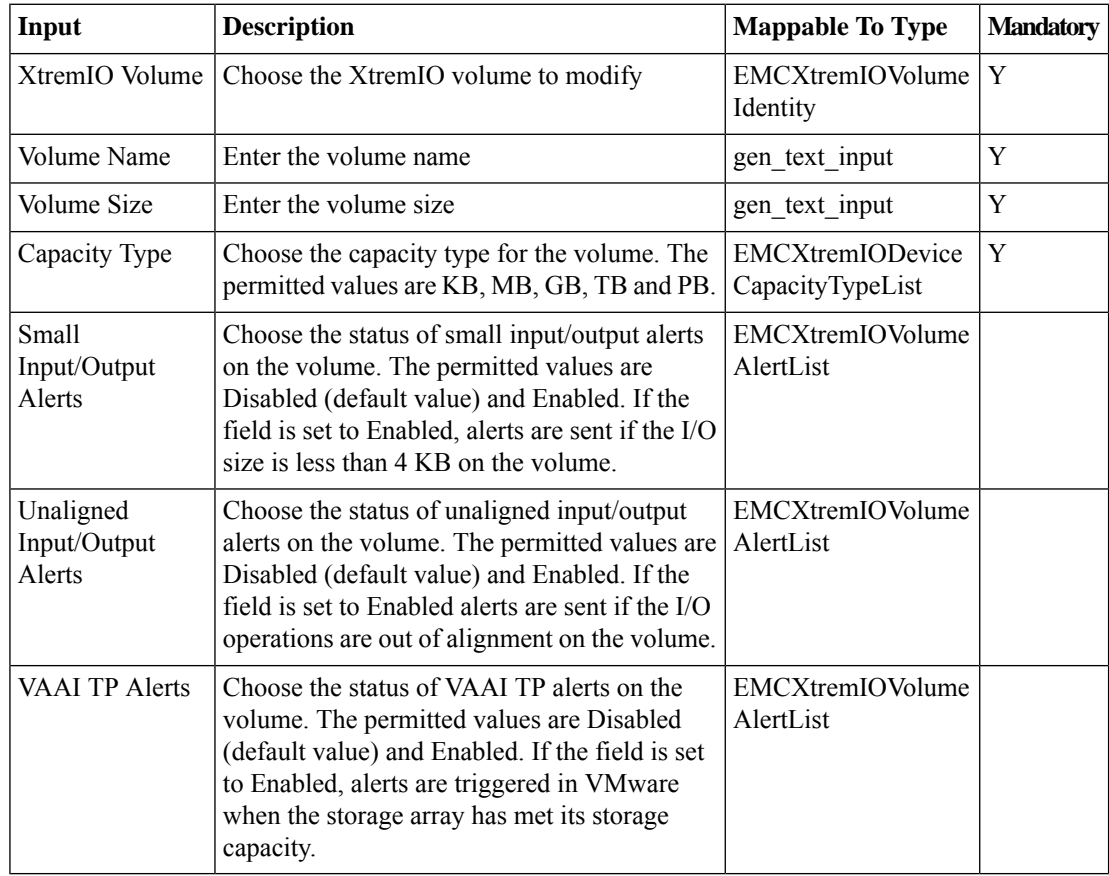

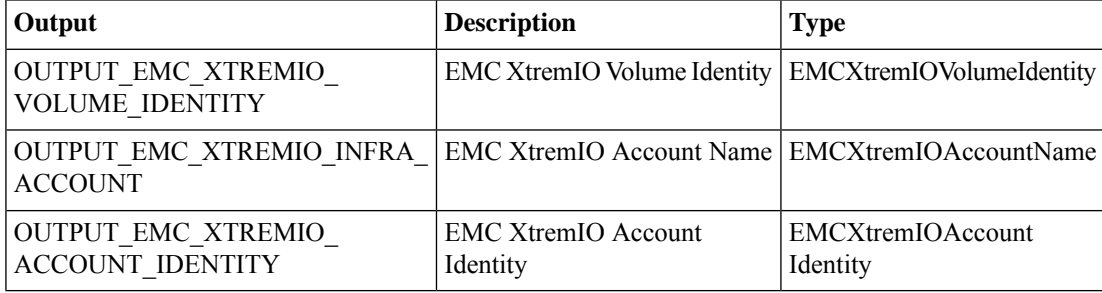

## <span id="page-34-0"></span>**Remove XtremIO Volume from Consistency Group**

#### **Summary**

Removes an XtremIO Volume from a Consistency Group.

#### **Description**

Use this task to remove an associated volume from a Consistency Group in XMS. **Inputs**

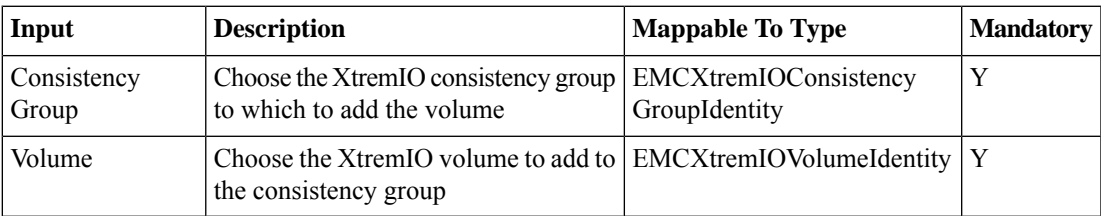

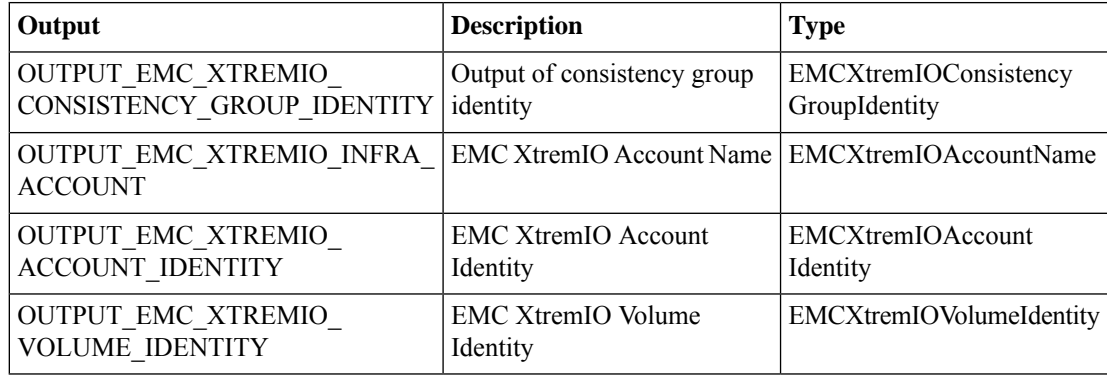

## <span id="page-35-0"></span>**Rename XtremIO Consistency Group**

#### **Summary**

Renames an XtremIO Consistency Group.

### **Description**

Use this task to rename a Consistency Group in XMS.

## **Inputs**

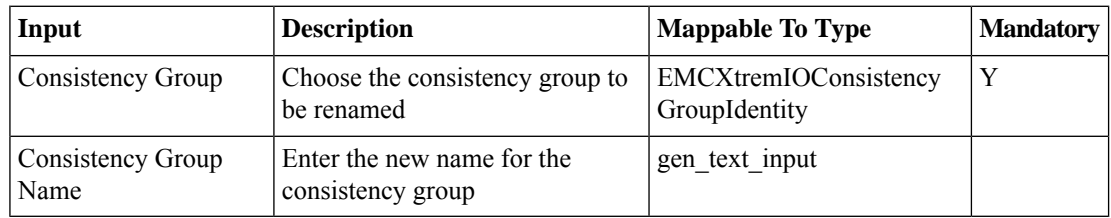

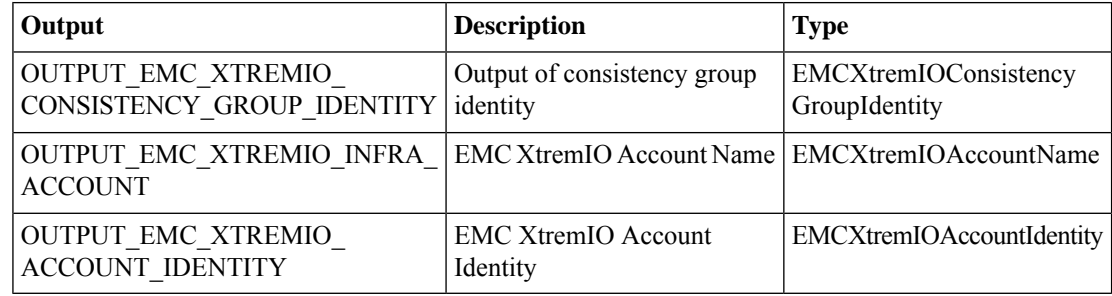

## <span id="page-36-0"></span>**Rename XtremIO Initiator Group**

#### **Summary**

Renames an EMC XtremIO Initiator Group.

#### **Description**

Use this task to rename anInitiator Group in XMS.

### **Inputs**

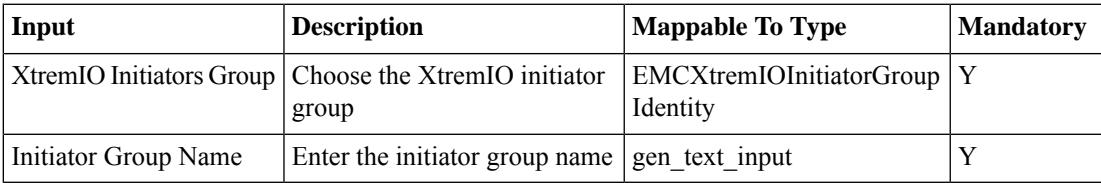

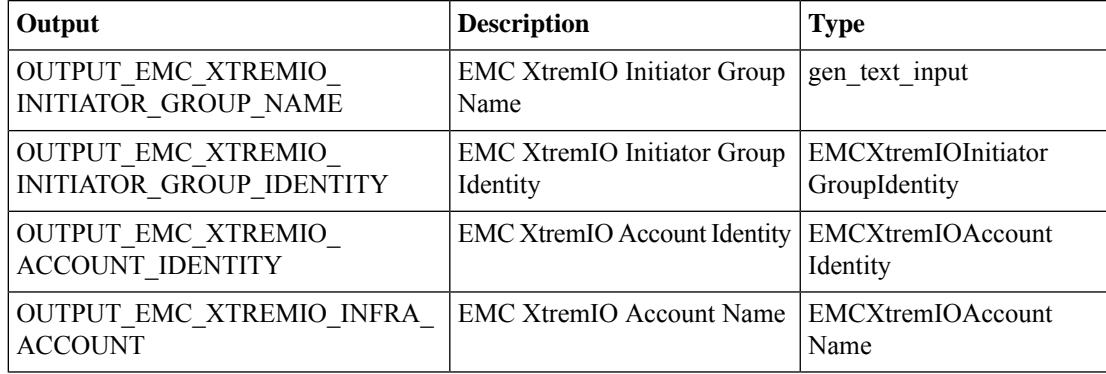

## <span id="page-37-0"></span>**Rename XtremIO Tag**

#### **Summary**

Renames an XtremIO Tag.

### **Description**

Use this task to rename a tag created in XMS.

## **Inputs**

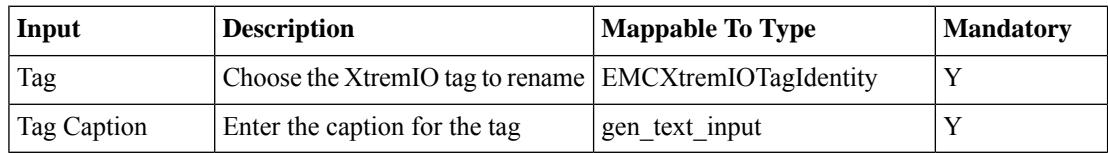

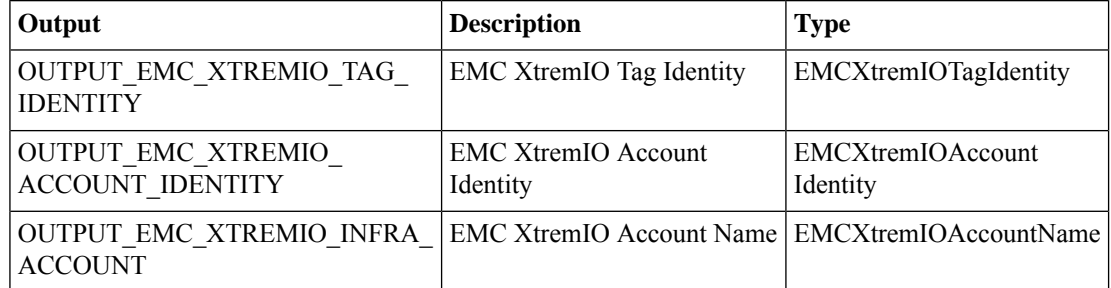

## <span id="page-38-0"></span>**UnMap XtremIO Volume**

#### **Summary**

Removes an EMC XtremIO LUN Mapping.

#### **Description**

Use this task to remove a LUN mapping from an Initiator Group and a Volume in XMS.

### **Inputs**

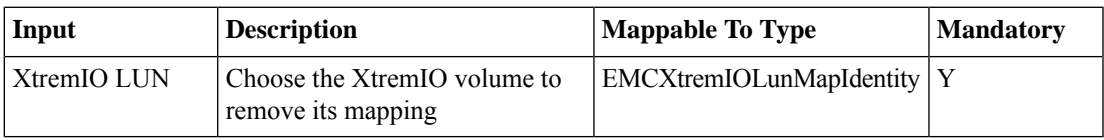

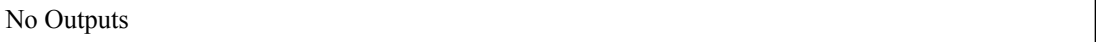

 $\mathbf{l}$ 

i.